## **Advanced Options**

These options are very delicate. Make sure you know what you are doing before editing this!

| Auto Mirror<br>Rotate While Jumping<br>Rotate On Move Only<br>Fix Rotation When Stunned<br>Fix Rotation When Blocking | Character Rotation Options                                                                                                |  |
|----------------------------------------------------------------------------------------------------|----------------------------------------------------------------------------------------------------|--|
| Rotation Speed: 20<br>Mirror Blending (Mecanim only): 0.03                                                            | Rotate While Jumping<br>Rotate On Move Only<br>Fix Rotation When Stunned<br>Fix Rotation When Blocking<br>Rotation Speed; |  |

**Auto Mirror:** If enabled, characters will automatically invert their position on screen. By default, characters also rotate. Disable this option to have the character face differently depending on the side they are on.

**Rotate While Jumping:** If enabled, characters will rotate immediately during jump when switching sides.

**Rotate On Move Only:** If enabled, characters will remain facing the opposing direction if no button is pressed (similar to Mortal Kombat 9 and Injustice: Gods Among Us)

**Fix Rotation When Stunned:** If enabled, characters will automatically fix their rotation even when stunned.

**Fix Rotation When Blocking:** If enabled, characters will automatically fix their rotation even when blocking.

Rotation Speed: How fast should the characters rotate when switching sides.

**Mirror Blending (Mecanim Only):** If mirror is toggled and Mecanim Control 2.0 is being used, how fast will the blending between the animations will be. Mecanim Control 2.0 is available under "Scripts/MecaimControl2.zip" (warning: currently Mecanim Control 2.0 cannot be compiled into builds. Make sure you know what you are doing!)

Code access:

UFE.config.characterRotationOptions

Code example:

```
void OnRoundEnds(CharacterInfo winner, CharacterInfo loser){
// Make sure my outro animation runs with the character facing the
screen.
UFE.config.characterRotationOptions.autoMirror = true;
```

## }

## < Back to Global Editor

From: http://ufe3d.com/ - **Universal Fighting Engine** 

Permanent link: http://ufe3d.com/doku.php/global:rotation?rev=1398754157

Last update: 2014/04/29 02:49

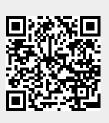